# <span id="page-0-1"></span>plateCore

October 25, 2011

<span id="page-0-0"></span>Subset *Subset*

# Description

Select a subset of events in a flowPlate. If a flowPlate and filter are supplied, then this function calls the Subset function from flowCore. Additionally, the plateCore version of Subset also makes it easy to filter individual flowFrames and keep the flowPlate structure.

# Usage

```
## S4 method for signature 'flowPlate,ANY'
Subset(x, subset, select=NULL,...)
```
# Arguments

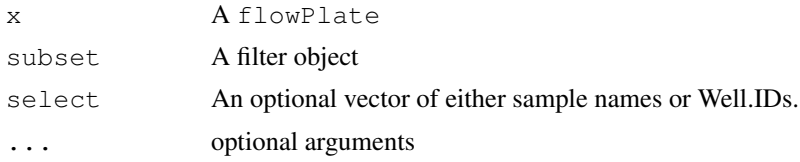

# Value

Returns a flowPlate

# Author(s)

Errol Strain

```
library(plateCore)
data(plateCore)
# Create a flowPlate from the sample data in plateCore
fp <- flowPlate(pbmcPlate,wellAnnotation,plateName="P1")
## Create a rectangle filter
rectGate <- rectangleGate("FSC-H"=c(300,700),"SSC-H"=c(50,400))
```

```
## Apply the filter only to sample A01. The other flowFrames
## are not filtered.
fp <- Subset(fp,rectGate,'A01')
```
applyControlGates *Apply control gates to a flowPlate*

#### Description

Once setControlGates has been used to create gates for a flowPlate object, gates are applied to test samples using applyControlGates. The applyControlGates function is separated from setControl-Gates since gates may need be changed outside of setControlGates.

#### Usage

```
applyControlGates(data, gateType="Negative.Control", ...)
```
#### Arguments

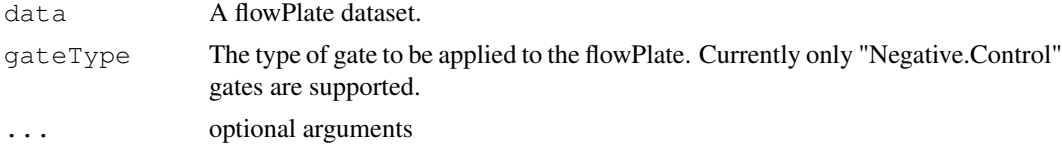

#### Value

Returns a flowPlate where the wellAnnotation now contains additional columns corresponding to total number of events in a well (Total.Count), the percentage of cells above background (Percent.Positive), and the number of positive cells (Positive.Count).

### Author(s)

Errol Strain

# See Also

See Also [setControlGates](#page-20-0)

```
library(plateCore)
data(plateCore)
## Get the lymphocytes
rectGate <- rectangleGate("FSC-H"=c(300,700),"SSC-H"=c(50,400))
pbmcPlate <- Subset(pbmcPlate, rectGate)
# Create a flowPlate from the sample data in plateCore
fp <- flowPlate(pbmcPlate,wellAnnotation,plateName="P1")
# Create a set of negative control gates and then apply them
fp <- setControlGates(fp,gateType="Negative.Control")
```
#### <span id="page-2-0"></span>compensate 3

```
fp <- applyControlGates(fp,gateType="Negative.Control")
```

```
# Percent Positive and Counts columns are now in the wellAnnotation
head(wellAnnotation(fp))
```
compensate *Compensate a flowPlate to correct for the effects of spillover.*

## Description

Flow samples are often stained with multiple types of fluorophores. Unfortunately, the emission spectra for these different fluorophores often overlap, and the signals must be corrected before proceeding with the analysis. Compensate adjusts for spillover using the method implemented in the package flowCore. Unlike flowCore, compensate only adjusts for the dyes/fluorophores listed in wellAnnotation.

#### Usage

```
## S4 method for signature 'flowPlate,ANY'
compensate(x, spillover)
```
#### Arguments

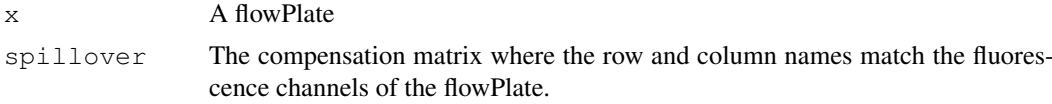

#### Value

Returns a compensated flowPlate.

# Author(s)

Errol Strain

### See Also

See Also [compensation-class](#page-0-0)

```
library(plateCore)
data(plateCore)
# Create the compensation matrix
comp.mat <- spillover(x=compensationSet,unstained=sampleNames(compensationSet)[5],
patt=".*H",fsc="FSC-H",ssc="SSC-H",method="median")
```

```
## Get the lymphocytes
rectGate <- rectangleGate("FSC-H"=c(300,700),"SSC-H"=c(50,400))
pbmcPlate <- Subset(pbmcPlate, rectGate)
```

```
# Create a flowPlate from the sample data in plateCore
fp <- flowPlate(pbmcPlate,wellAnnotation,plateName="P1")
# apply the compensation matrix
fp <- compensate(fp,comp.mat)
```
compensationSet *Sample Compensation Data Set*

#### Description

Sample Compensation Data Set

#### Usage

```
data(plateCore)
```
### Format

The format is an object of class flowSet composed of 5 flowFrames. The flowSet consists of 4 stained and one unstained flowFrames. Peripheral Blood Mononucleocytes (PBMCs) were stained with FITC (Fluorescein isothiocyanate), PE (phycoerythrin), PerCp (Peridinin-chlorophyll), and APC (Allophycocyanin).

#### Author(s)

Errol Strain

# Source

Sample data set from BD FACS CAP analysis.

#### See Also

See Also [compensation-class](#page-0-0)

```
library(plateCore)
data(plateCore)
```

```
# Create the compensation matrix
comp.mat <- spillover(x=compensationSet,unstained=sampleNames(compensationSet)[5],
patt=".*H",fsc="FSC-H",ssc="SSC-H",method="median")
```
<span id="page-3-0"></span>

<span id="page-4-1"></span><span id="page-4-0"></span>

This function is a modified version of densityplot from the flowViz package that allows for multiple flowFrames per panel. flowViz densityplot plots the density curves in a one per panel style, while the flowPlate densityplot can overlay densities.

#### Usage

```
## S4 method for signature 'formula, flowPlate'
densityplot(x, data, xlab,
    prepanel=prepanel.densityplot.flowPlate,
    panel = panel.densityplot.flowPlate,
    as.table=TRUE,
    filterResult=NULL,
    ...)
```
#### Arguments

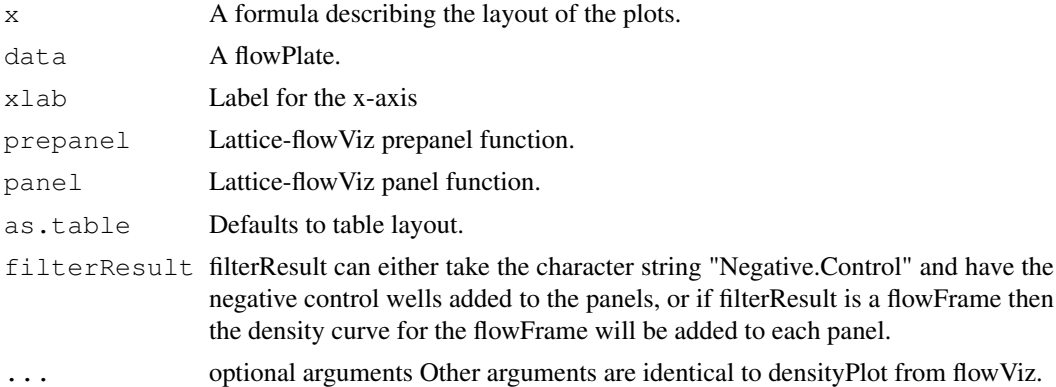

#### See Also

[flowViz::densityplot](#page-0-0)

```
# Load the plateCore package and data
library(plateCore)
data(plateCore)
# Create a flowPlate from the sample data in plateCore
fp <- flowPlate(pbmcPlate,wellAnnotation,plateName="P1")
# Overlay the first 3 flowFrames. If the groups argument was
# omitted, then the flowFrames would be combined into a single
# density curve.
densityplot(~ `FSC-H`, fp[1:3], groups=name, auto.key=TRUE)
```
<span id="page-5-0"></span>The fixAutoFl function uses the method of Hahne et al. 2006 (Genome Biology) to fit a robust, log-log linear regression to the fluorescence channel of interest versus forward scatter (FSC). The current implementation scales the corrected data so the median fluorescence intensity (MFI) is the same before and after fixAutoFl.

#### Usage

```
fixAutoFl(fp,fsc="FSC.A",chanCols,unstain,...)
```
#### Arguments

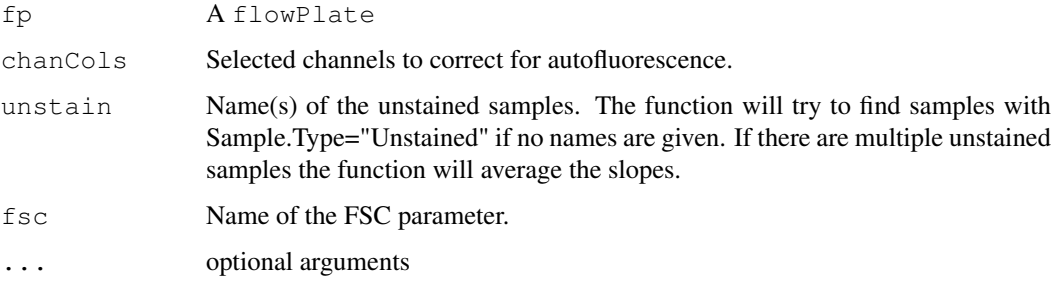

# Value

Returns a flowPlate with autofluorescence due to cell size (FSC) corrected.

## Author(s)

Errol Strain

```
library(plateCore)
data(plateCore)
## Get the lymphocytes
rectGate <- rectangleGate("FSC-H"=c(300,700),"SSC-H"=c(50,400))
pbmcPlate <- Subset(pbmcPlate, rectGate)
## Create a flowPlate object from the platePBMC and the wellAnnotation
fp <- flowPlate(pbmcPlate,wellAnnotation,plateName="P1")
## Correct for autofluorescence in FL1.H-FL4.H
fp <- fixAutoFl(fp,fsc="FSC-H",chanCols=c("FL1-H","FL2-H","FL3-H","FL4-H"))
```
<span id="page-6-0"></span>flowPlate-class *The flowPlate class.*

#### Description

flowPlates are the basic data containers for the plateCore package. A flowPlate is essentially a [flowSet-class](#page-0-0), plus a data.frame describing the layout of the plate and contents of individual wells.

#### Slots

plateName: A character string containing the name of the plate.

- plateSet: A [flowSet-class](#page-0-0) containing FCS event data. Prior to creating a flowPlate, the FCS files are first read into a [flowSet-class](#page-0-0) using [read.flowSet](#page-0-0).
- wellAnnotation: A data.frame describing the layout of the plate. Each row describes one channel for a well.

# Methods

 $\left[ \right, \left[ \right]$  Subsetting.  $x[i]$  where i is either a scalar or character corresponding to a sample name, returns a flowPlate object, and x[[i]] a [flowFrame](#page-0-0) object.

```
Usage:
 flowSet[i]
 flowSet[[i]]
```
#### Author(s)

Errol Strain, Florian Hahne, Perry Haaland

```
library(plateCore)
data(plateCore)
##Look at the wellAnnotation
wellAnnotation[1:4,]
## Get the lymphocytes
rectGate <- rectangleGate("FSC-H"=c(300,700),"SSC-H"=c(50,400))
pbmcPlate <- Subset(pbmcPlate, rectGate)
## Create a flowPlate object from the platePBMC and the wellAnnotation
fp <- flowPlate(pbmcPlate,wellAnnotation,plateName="P1")
## Subset the flowPlate, creating another flowPlate
fpSmall <- fp["A01"]
## Extract a flowFrame from a flowPlate
ff <-fp[["A01"]]
```
<span id="page-7-1"></span><span id="page-7-0"></span>

Constructor for a [flowPlate](#page-7-0) object. sampleNames for the flowSet should match the Well.Id column of wellAnnotation. Well.Ids must be unique to sampleNames, which is usually ensured by using the 3 character designations for wells (e.g. "A01","A02",...,"H12").

# Usage

```
flowPlate(data,wellAnnotation,plateName,...)
```
#### Arguments

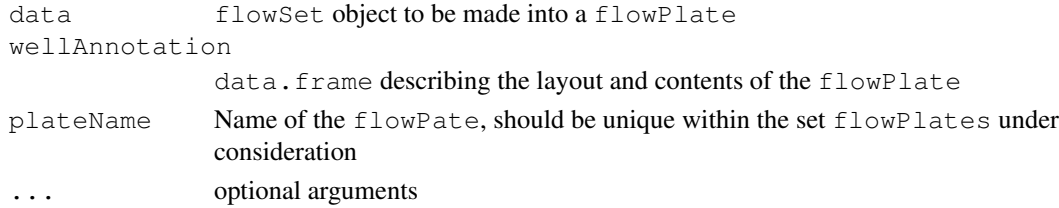

# Value

Returns a flowPate object.

# Author(s)

Errol Strain

```
library(plateCore)
data(plateCore)
## Get the lymphocytes
rectGate <- rectangleGate("FSC-H"=c(300,700),"SSC-H"=c(50,400))
pbmcPlate <- Subset(pbmcPlate, rectGate)
## Create a flowPlate object from the platePBMC and the wellAnnotation
fp <- flowPlate(pbmcPlate,wellAnnotation,plateName="P1")
## Subset the flowPlate, creating another flowPlate
fpSmall <- fp["A01"]
## Extract a flowFrame from a flowPlate
ff <-fp[["A01"]]
## Retrieve sample names from flowPlate
sampNames <- sampleNames(fp)
## Retrieve the annotatedDataFrame describing the flowPlate
adf <- phenoData(fp)
```
<span id="page-8-0"></span>

A function to combine multiple flowPlates into a single flowPlate object. The plateName identifiers for the flowPlates must be unique within the set to be bound, otherwise the bind will fail.

#### Usage

fpbind(p1,  $p2, ...$ )

# Arguments

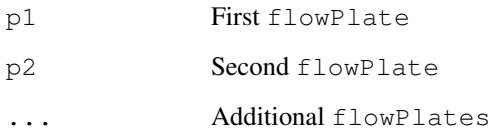

#### Value

Returns a flowPlate

#### Author(s)

Errol Strain

```
library(plateCore)
data(plateCore)
# Get the lymphocytes
rectGate <- rectangleGate("FSC-H"=c(300,700),"SSC-H"=c(50,400))
pbmcPlate <- Subset(pbmcPlate, rectGate)
# Create a flowPlate object from the platePBMC and the wellAnnotation
fp1 <- flowPlate(pbmcPlate,wellAnnotation,plateName="P1")
fp2 <- flowPlate(pbmcPlate,wellAnnotation,plateName="P2")
# Combine the plates.
```

```
virtPlate <- fpbind(fp1,fp2)
```
Retrieve a list of negative control-based groups from a flowPlate, based on the information in wellAnnotation.

#### Usage

```
getGroups(data,type="Negative.Control",chan, ...)
```
# Arguments

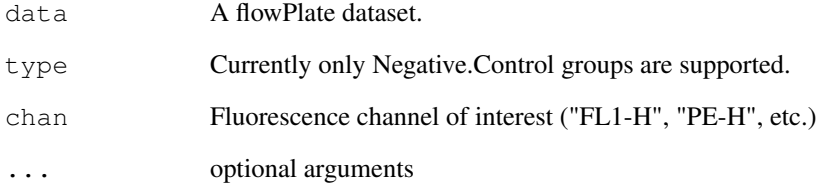

#### Value

Returns a list of groups, where each group contains a single negative control well and the associated test well for a particular channel.

# Author(s)

Errol Strain

```
library(plateCore)
data(plateCore)
# Create a flowPlate from the sample data in plateCore
fp <- flowPlate(pbmcPlate,wellAnnotation,plateName="P1")
# Create a set of negative control gates and then apply them
negCon <- getGroups(fp,chan="FL1-H")
negCon[1:2]
```
<span id="page-10-0"></span>gutterPlot *gutterPlot*

#### Description

A Quality Control plot to check the number of events in each channel that are at either their minimum or maximum value. A large number of these events may indicate a problem with the sample.

# Usage

```
gutterPlot(fp, chans = c("FSC-H", "SSC-H", "FL1-H", "FL2-H", "FL3-H", "FL4-H"),
```
#### Arguments

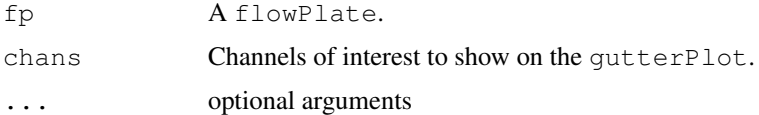

#### Value

Creates a plot where the x-axis is the different wells in a flowPlate, and the y-axis is the fraction of events at the boundary.

# Author(s)

Jon Gosink and Errol Strain

#### Examples

```
library(plateCore)
data(plateCore)
## Create a flowPlate
fp <- flowPlate(pbmcPlate,wellAnnotation,"p1001")
gutterPlot(fp,chans=c("FSC-H","SSC-H","FL1-H","FL2-H","FL3-H","FL4-H"))
```
mfiPlot *mfiPlot*

#### Description

A Quality Control plot that shows the MFI Ratio versus the percentage of positive cells in a flow-Plate. The robust logistic regression is performed using gmlrob from the robustbase package.

# Usage

```
mfiPlot(fp, thresh=2, Sample.Type="Test",Events="Percentage", ...)
```
#### <span id="page-11-0"></span>Arguments

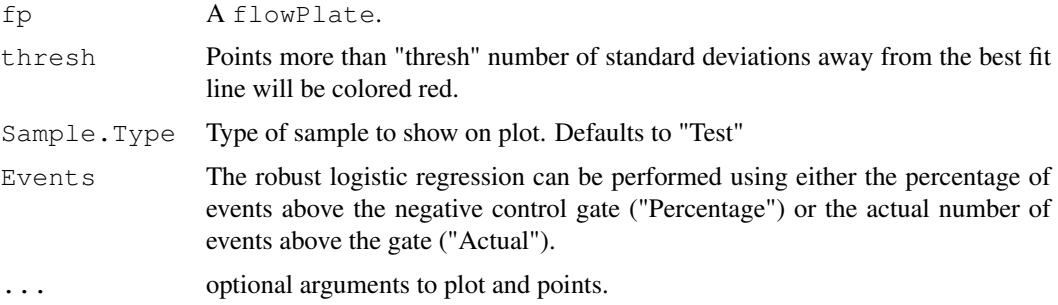

#### Value

Creates a plot where the x-axis is MFI Ratio and the y-axis is the percentage of cells above the negative control gate.

# Author(s)

Errol Strain

# Examples

```
library(plateCore)
data(plateCore)
## Get the lymphocytes
rectGate <- rectangleGate("FSC-H"=c(300,700),"SSC-H"=c(50,400))
pbmcPlate <- Subset(pbmcPlate, rectGate)
# Create a flowPlate from the sample data in plateCore
fp <- flowPlate(pbmcPlate,wellAnnotation,plateName="P1")
# Create a set of negative control gates and then apply them
fp <- setControlGates(fp,gateType="Negative.Control")
fp <- applyControlGates(fp,gateType="Negative.Control")
# Compute summary statistics
fp <- summaryStats(fp)
## Create an MFI plot
mfiPlot(fp,thresh=2.5,xlab="MFI Ratio (Test MFI / Isotype MFI)",xlim=c(0.1,250),
ylab="Percentage of cells above the isotype gate",pch=23)
```
%on% *Methods for Function %on% in Package 'plateCore'*

#### Description

This operator is used to construct a transformFilter that first applies a transformList to the data before applying the filter operation to a flowPlate.

#### <span id="page-12-0"></span>panel.densityplot.flowPlate 13

#### Author(s)

Errol Strain

# Examples

```
library(plateCore)
data(plateCore)
# Create a flowPlate from the sample data in plateCore
fp <- flowPlate(pbmcPlate,wellAnnotation,plateName="P1")
## Create a rectangle filter
rectGate <- rectangleGate("FSC-H"=c(300,700),"SSC-H"=c(50,400))
xyplot('FL1-H' ~ ~ 'FSC-H' | as.factor(name),
transform("FL1-H"=log10) %on% fp, smooth=FALSE, filter=rectGate, displayFilter=FALSE)
```
panel.densityplot.flowPlate

*Lattice-flowViz style panel function for flowPlate densityplot.*

#### Description

This function should not be called directly, use [densityplot](#page-4-0).

#### Usage

```
panel.densityplot.flowPlate(x,
frames, channel, wellAnnotation,
groups=NULL,
subscripts,
col = superpose.symbol$col,
col.points = col,
col.line = col,
filterResult=NULL,
...)
```
#### Arguments

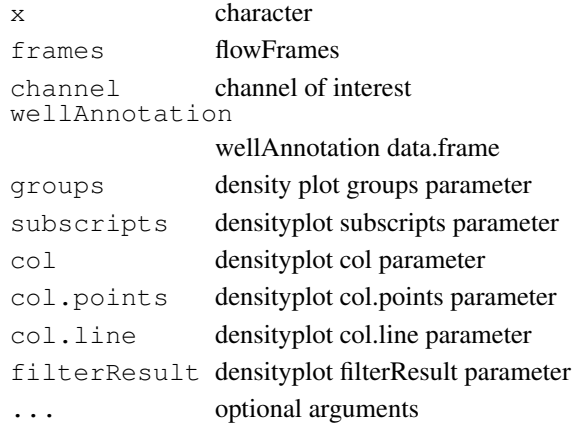

#### Author(s)

Errol Strain

## See Also

See Also [densityplot](#page-4-0)

#### Examples

```
# Load the plateCore package and data
library(plateCore)
data(plateCore)
# Create a flowPlate from the sample data in plateCore
fp <- flowPlate(pbmcPlate,wellAnnotation,plateName="P1")
# Overlay the first 3 flowFrames. If the groups argument was
# omitted, then the flowFrames would be combined into a single
# density curve.
densityplot(~ `FSC-H`, fp[1:3], groups=name, auto.key=TRUE)
```
panel.xyplot.flowPlate *Lattice-flowViz style panel function for flowPlate xyplot.*

# Description

This function should not be called directly, use [xyplot](#page-23-0).

# Usage

```
panel.xyplot.flowPlate(x,
frames,
channel.x, channel.y,
channel.x.name, channel.y.name,
filter = NULL,
filterResults = NULL,
displayFilter = TRUE,
pch, smooth,
wellAnnotation = NULL,
col = superpose.symbol$col,
...)
```
# Arguments

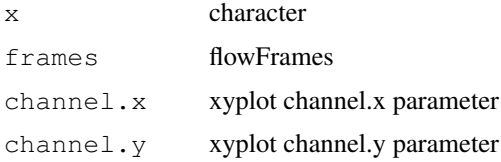

<span id="page-13-0"></span>

#### <span id="page-14-0"></span>pbmcPlate 15

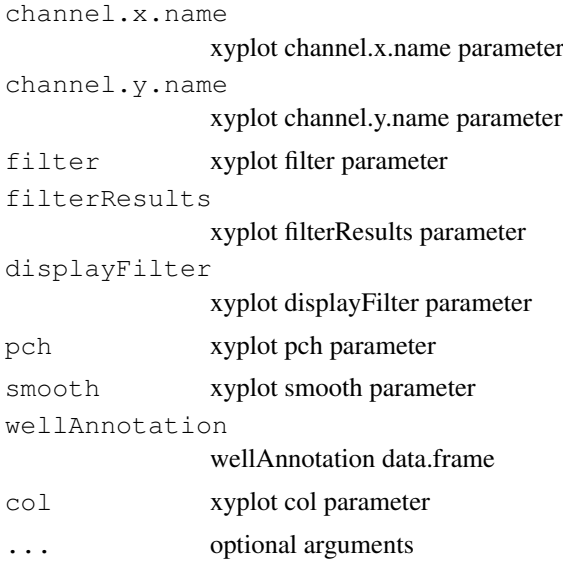

# Author(s)

Errol Strain

# See Also

See Also [xyplot](#page-23-0)

# Examples

```
library(plateCore)
data(plateCore)
# Create a flowPlate from the sample data in plateCore
fp <- flowPlate(pbmcPlate,wellAnnotation,plateName="P1")
## Create a rectangle filter
rectGate <- rectangleGate("FSC-H"=c(300,700),"SSC-H"=c(50,400))
xyplot(`SSC-H` ~ `FSC-H` | as.factor(name),
fp[1], smooth=FALSE, filter=rectGate, displayFilter=FALSE)
```
pbmcPlate *pbmcPlate Data Set*

#### Description

One 96-well plate from a BD FACS CAP analysis of Peripheral Blood Mononucleocyte (PMBC) cells.

# Usage

data(plateCore)

#### <span id="page-15-0"></span>Format

The format is an object of class flowSet composed of 96 flowFrames. Each flowFrame corresponds to one well from the plate.

# Details

BD FACS CAP ([http://www.bd.com/technologies/discovery\\_platform/BD\\_FA](http://www.bd.com/technologies/discovery_platform/BD_FACS_CAP.asp)CS\_ [CAP.asp](http://www.bd.com/technologies/discovery_platform/BD_FACS_CAP.asp)) is a platform for screening a large number of antibodies (200+) on human samples. Antibodies are arrayed 3-per well on a 96-well plate, along with the appropriate controls. In this experiment, an early version of FACS CAP was used to screen PBMCs from 2 donors for 189 different human cell surface markers. The complete data set is available from the FICCS site shown below. The pbmcPlate include with plateCore is a lymphocyte enriched subset of one of the replicate plates for donor 1.

#### Source

Complete dataset available at [http://www.ficcs.org/software.html#Data\\_Files](http://www.ficcs.org/software.html#Data_Files), the Flow Informatics and Computational Cytometry Society website (FICCS)

#### References

Add reference for plateCore paper (when/if published).

plateCore-package *plateCore: A Bioconductor package for high throughput analysis of flow*

#### Description

plateCore is a Bioconductor packaged created to make processing and analysis of large, complex flow datasets in R easier. High throughput flow studies are often run in a 96 or 384-well plate format, with a number of different samples, controls, and antibodies-dye conjugates present on the plate. Analyzing the output from the cytometer requires keeping track of the contents of each well, matching sample wells with control wells, gating each well/channel separately, making the appropriate plots, and summarizing the results. plateCore extends the flowCore and flowViz packages to work on flowPlate objects that represent these large flow datasets. For those familiar with  $f$ lowCore and  $f$ lowViz, the gating (filtering), transformation, and other data manipulations for flowPlates are very similar to flowSets.

#### Details

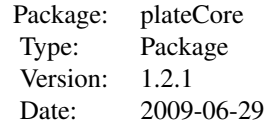

#### <span id="page-16-0"></span>plateSet 17

# Author(s)

Errol Strain, Florian Hahne, and Perry Haaland Maintainer: Errol Strain <estrain@gmail.com>

# References

Insert flowCore and flowViz publications.

# Examples

```
library(plateCore)
data(plateCore)
## Get the lymphocytes
rectGate <- rectangleGate("FSC-H"=c(300,700),"SSC-H"=c(50,400))
pbmcPlate <- Subset(pbmcPlate, rectGate)
## Create a flowPlate object from the platePBMC and the wellAnnotation
fp <- flowPlate(pbmcPlate,wellAnnotation,plateName="P1")
```
# plateSet *Get the flowSet from a flowPlate object*

#### Description

A function to retrieve the flowSet from a flowPlate.

#### Usage

plateSet(fp, ...)

# Arguments

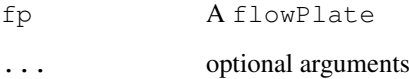

#### Value

Returns a flowSet

#### Author(s)

Errol Strain

# Examples

```
library(plateCore)
data(plateCore)
## Get the lymphocytes
rectGate <- rectangleGate("FSC-H"=c(300,700),"SSC-H"=c(50,400))
pbmcPlate <- Subset(pbmcPlate, rectGate)
## Create a flowPlate object from the platePBMC and the wellAnnotation
fp <- flowPlate(pbmcPlate,wellAnnotation,plateName="P1")
## Retrieves the flowSet
fs <- plateSet(fp)
```
plotPlate *plotPlate*

#### Description

Make a row vs. column plot of a plate, where the wells are colored according to some value of choice (number of events, median signal intensity, percent positive, etc.).)

# Usage

plotPlate(fp,  $x = NA$ , method = "median", main, col, values, width = 1, na.action

#### Arguments

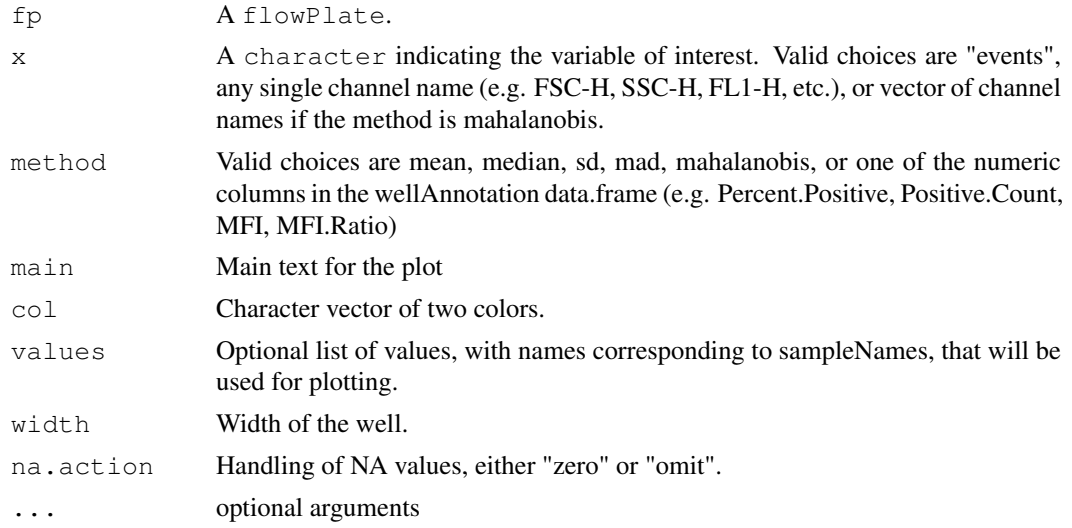

# Value

Plots the plate to the standard output.

# Author(s)

Jon Gosink and Errol Strain

<span id="page-17-0"></span>

#### <span id="page-18-0"></span>References

The original version of this plot came from the prada package.

#### Examples

```
library(plateCore)
data(plateCore)
## Create a flowPlate
fp <- flowPlate(pbmcPlate,wellAnnotation,"p1001")
plotPlate(transform("FL1-H"=log10) %on% fp,x="FL1-H",method="mean",col=c("yellow", "darkk
```
prepanel.densityplot.flowPlate

*Lattice-flowViz style panel function for flowPlate densityplot.*

# Description

This function should not be called directly, use [densityplot](#page-4-0).

#### Usage

```
prepanel.densityplot.flowPlate(x, frames, channel,...)
```
#### Arguments

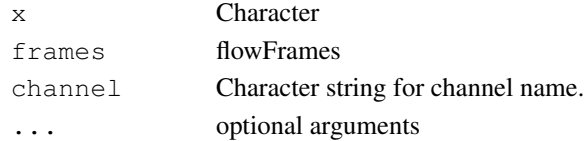

#### Author(s)

Errol Strain

#### See Also

See Also [densityplot](#page-4-0)

#### Examples

```
# Load the plateCore package and data
library(plateCore)
data(plateCore)
```
# Create a flowPlate from the sample data in plateCore fp <- flowPlate(pbmcPlate,wellAnnotation,plateName="P1")

```
# Overlay the first 3 flowFrames. If the groups argument was
# omitted, then the flowFrames would be combined into a single
# density curve.
densityplot(~ `FSC-H`, fp[1:3], groups=name, auto.key=TRUE)
```

```
prepanel.xyplot.flowPlate
```
*Lattice-flowViz style panel function for flowPlate xyplot.*

# Description

This function should not be called directly, use [xyplot](#page-23-0).

# Usage

```
prepanel.xyplot.flowPlate(x, frames, channel.x, channel.y,...)
```
# Arguments

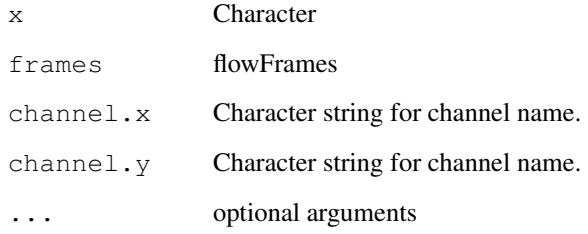

#### Author(s)

Errol Strain

# See Also

See Also [xyplot](#page-23-0)

```
library(plateCore)
data(plateCore)
# Create a flowPlate from the sample data in plateCore
fp <- flowPlate(pbmcPlate,wellAnnotation,plateName="P1")
## Create a rectangle filter
rectGate <- rectangleGate("FSC-H"=c(300,700),"SSC-H"=c(50,400))
xyplot(`SSC-H` ~ `FSC-H` | as.factor(name),
fp[1], smooth=FALSE, filter=rectGate, displayFilter=FALSE)
```
<span id="page-20-1"></span><span id="page-20-0"></span>setControlGates *Create control gates for a flowPlate*

#### Description

A function to estimate the threshold between positive and negative cells. This threshold corresponds to a one-dimensional gate, and cells above the gate are considered positive. The default value of numMads=5 generally works well on the linear scale, but will need to be adjusted for transformed data. If each well contains a large number of events for the cell type of interest (>1000), then using the 99.5th quantile usually gives similar values.

#### Usage

```
setControlGates(data, gateType, threshType="MAD", numMads=5, isoquantile=.995, .
```
#### Arguments

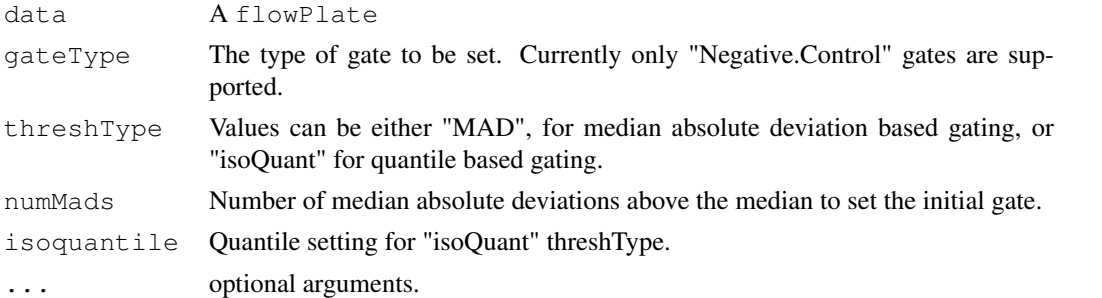

# Value

Returns a flowPlate

# Author(s)

Errol Strain

# Examples

```
library(plateCore)
data(plateCore)
```

```
## Get the lymphocytes
rectGate <- rectangleGate("FSC-H"=c(300,700),"SSC-H"=c(50,400))
pbmcPlate <- Subset(pbmcPlate, rectGate)
```

```
# Create a flowPlate from the sample data in plateCore
fp <- flowPlate(pbmcPlate,wellAnnotation,plateName="P1")
```

```
# Create a set of negative control gates and then apply them
fp <- setControlGates(fp,gateType="Negative.Control")
```
# There should now be a Negative.Control.Gate column in wellAnnotation head(wellAnnotation(fp))

This function computes the median fluorescence intensity (MFI) and the MFI ratio (ratio of test well MFI to negative control MFI) for each well/channel in a flowPlate. The predicted percent positive (Predict.PP) and gate score (Gate.Score) come from a robust logistic regression of the MFI ratio to either the percentage of positive cells or the actual count of positive cells. Predict.PP is the estimated percent positive based on the MFI ratio and Gate.Score is the number of standardized residuals the sample data point is away from the best fit line. The glmrob function from the robustbase package is used for the regression. Results from summaryStats are stored in the wellAnnotation data.fame.

# Usage

```
summaryStats(data, Events="Percentage", ...)
```
#### Arguments

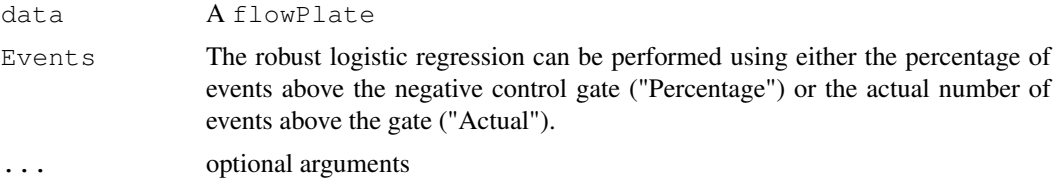

#### Value

Returns a flowPlate

#### Author(s)

Errol Strain

```
library(plateCore)
data(plateCore)
```

```
## Get the lymphocytes
rectGate <- rectangleGate("FSC-H"=c(300,700),"SSC-H"=c(50,400))
pbmcPlate <- Subset(pbmcPlate, rectGate)
```

```
# Create a flowPlate from the sample data in plateCore
fp <- flowPlate(pbmcPlate,wellAnnotation,plateName="P1")
```

```
# Create a set of negative control gates and then apply them
fp <- setControlGates(fp,gateType="Negative.Control")
fp <- applyControlGates(fp,gateType="Negative.Control")
```

```
# Compute summary statistics
fp <- summaryStats(fp)
```
#### <span id="page-22-0"></span>wellAnnotation 23

```
# There should now be MFI and MFI.ratio columns in the wellAnnotation
head(wellAnnotation(fp))
```
wellAnnotation *Retrieve a data.frame describing the content of a flowPlate*

# Description

wellAnnotation returns the tall data.frame describing the layout of a flowPate, where each row corresponds to one well-channel.

# Usage

```
wellAnnotation(fp, ...)
```
### Arguments

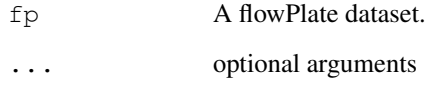

# Value

Returns a data.frame.

# Author(s)

Errol Strain

```
library(plateCore)
data(plateCore)
# Create a flowPlate from the sample data in plateCore
fp <- flowPlate(pbmcPlate,wellAnnotation,plateName="P1")
# Look at the top of wellAnnotation
head(wellAnnotation(fp))
```
<span id="page-23-1"></span><span id="page-23-0"></span>A function to create dotplots, and smoothed scatter plots, from flowPlates. This function is a slightly modified version of xyplot from flowViz. The flowPlate xyplot allows users to overlay plots of test samples versus controls, and makes creating informative flowStrips easier. Refer to the documentation for xyplot from flowViz and lattice for more detailed information.

#### Usage

```
## S4 method for signature 'formula, flowPlate'
xyplot(x, data, xlab, ylab,
as.table = TRUE,
prepanel = prepanel.xyplot.flowPlate,
panel = panel.xyplot.flowPlate,
pch = \cdot \cdot \cdot \cdot smooth = TRUE,
filter = NULL,
filterResults = NULL,
displayFilter = TRUE,
flowStrip=NULL,
flowStripCex=1,
strip=function(...,style=1) strip.default(...,style=1),
...)
```
# Arguments

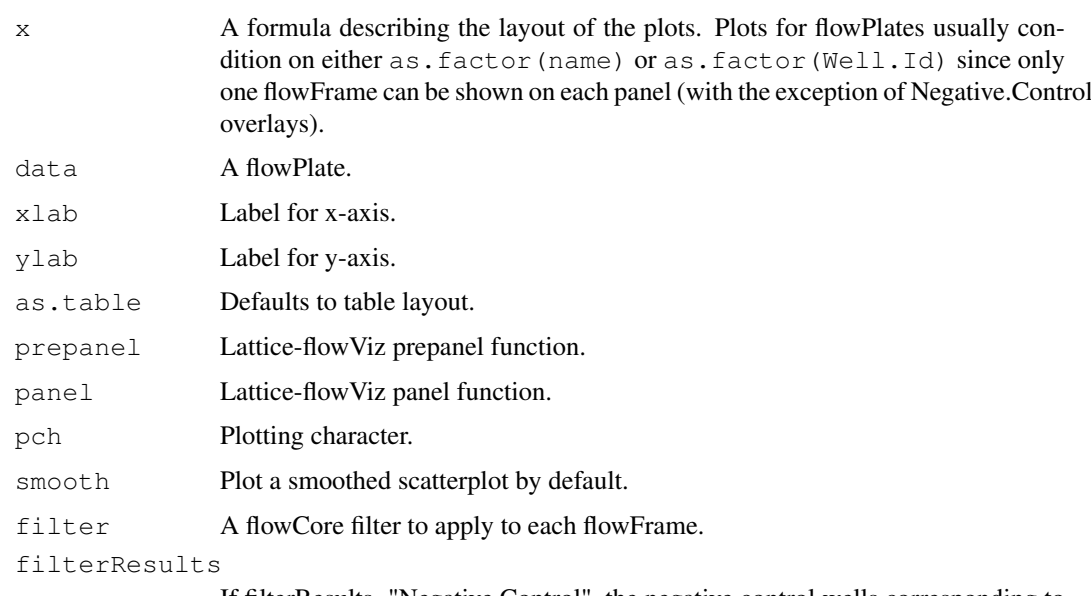

If filterResults="Negative.Control", the negative control wells corresponding to a test well are overlayed in the test well plots.

displayFilter

Defaults to displaying filter on the plot.

#### xyplot 25

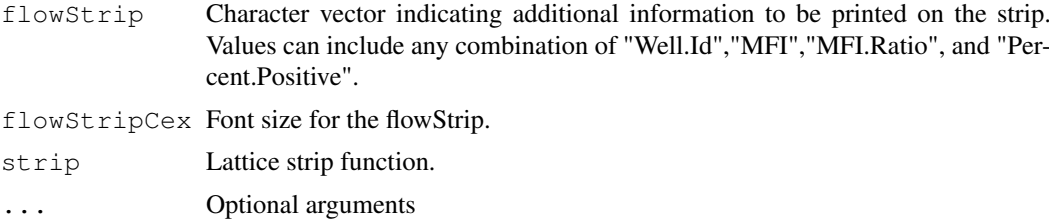

# Author(s)

Errol Strain

# See Also

[flowViz::xyplot](#page-0-0)

# Examples

```
library(plateCore)
data(plateCore)
```
# Create a flowPlate from the sample data in plateCore fp <- flowPlate(pbmcPlate,wellAnnotation,plateName="P1")

```
## Create a rectangle filter
rectGate <- rectangleGate("FSC-H"=c(300,700),"SSC-H"=c(50,400))
xyplot(`SSC-H` ~ `FSC-H` | as.factor(name),
```

```
fp[1], smooth=FALSE, filter=rectGate, displayFilter=FALSE)
```
# Index

∗Topic datasets compensationSet, [4](#page-3-0) pbmcPlate, [15](#page-14-0) ∗Topic dplot densityplot, [5](#page-4-1) xyplot, [24](#page-23-1) ∗Topic methods %on%, [12](#page-11-0) applyControlGates, [2](#page-1-0) compensate, [3](#page-2-0) densityplot, [5](#page-4-1) fixAutoFl, [6](#page-5-0) flowPlate, [8](#page-7-1) flowPlate-class, [7](#page-6-0) fpbind, [9](#page-8-0) getGroups, [10](#page-9-0) gutterPlot, [11](#page-10-0) mfiPlot, [11](#page-10-0) panel.densityplot.flowPlate, [13](#page-12-0) panel.xyplot.flowPlate, [14](#page-13-0) plateSet, [17](#page-16-0) plotPlate, [18](#page-17-0) prepanel.densityplot.flowPlate, [19](#page-18-0) prepanel.xyplot.flowPlate, [20](#page-19-0) setControlGates, [21](#page-20-1) Subset, [1](#page-0-1) summaryStats, [22](#page-21-0) wellAnnotation, [23](#page-22-0) xyplot, [24](#page-23-1) ∗Topic package plateCore-package, [16](#page-15-0) [,flowPlate,ANY-method *(*flowPlate-class*)*, [7](#page-6-0) [[,flowPlate,ANY-method *(*flowPlate-class*)*, [7](#page-6-0) %on%,ANY,flowPlate-method *(*%on%*)*, [12](#page-11-0) %on%-methods *(*%on%*)*, [12](#page-11-0) %on%, [12](#page-11-0)

```
applyControlGates, 2
```
applyControlGates, flowPlate-method *(*applyControlGates*)*, [2](#page-1-0) applyControlGates-methods *(*applyControlGates*)*, [2](#page-1-0) compensate, [3](#page-2-0) compensate, flowPlate, ANY-method *(*compensate*)*, [3](#page-2-0) compensate-method *(*compensate*)*, [3](#page-2-0) compensation-class, *3, 4* compensationSet, [4](#page-3-0) densityplot, [5,](#page-4-1) *13, 14*, *19* densityplot, formula, flowPlate, ANY, ANY, ANY, miss *(*densityplot*)*, [5](#page-4-1) densityplot, formula, flowPlate-method *(*densityplot*)*, [5](#page-4-1) densityplot-method *(*densityplot*)*, [5](#page-4-1) fixAutoFl, [6](#page-5-0) fixAutoFl,flowPlate-method *(*fixAutoFl*)*, [6](#page-5-0) fixAutoFl-method *(*fixAutoFl*)*, [6](#page-5-0) flowFrame, *7* flowPlate, [8,](#page-7-1) *8* flowPlate, flowSet-method *(*flowPlate*)*, [8](#page-7-1) flowPlate-class, [7](#page-6-0) flowPlate-method *(*flowPlate*)*, [8](#page-7-1) flowSet-class, *7* flowViz::densityplot, *5* flowViz::xyplot, *25* fpbind, [9](#page-8-0) fpbind, flowPlate, flowPlate-method *(*fpbind*)*, [9](#page-8-0) fpbind-method *(*fpbind*)*, [9](#page-8-0) getGroups, [10](#page-9-0) getGroups, flowPlate-method *(*getGroups*)*, [10](#page-9-0) getGroups-method *(*getGroups*)*, [10](#page-9-0) gutterPlot, [11](#page-10-0) gutterPlot, flowPlate-method *(*gutterPlot*)*, [11](#page-10-0)

# INDEX 27

gutterPlot-method *(*gutterPlot*)*, [11](#page-10-0) mfiPlot, [11](#page-10-0) mfiPlot,flowPlate-method *(*mfiPlot*)*, [11](#page-10-0) mfiPlot-method *(*mfiPlot*)*, [11](#page-10-0) panel.densityplot.flowPlate, [13](#page-12-0) panel.xyplot.flowPlate, [14](#page-13-0) pbmcPlate, [15](#page-14-0) phenoData, flowPlate-method *(*flowPlate*)*, [8](#page-7-1) plateCore *(*plateCore-package*)*, [16](#page-15-0) plateCore-package, [16](#page-15-0) plateSet, [17](#page-16-0) plateSet, flowPlate-method *(*plateSet*)*, [17](#page-16-0) plateSet-method *(*plateSet*)*, [17](#page-16-0) plotPlate, [18](#page-17-0) plotPlate, flowPlate-method *(*plotPlate*)*, [18](#page-17-0) plotPlate-method *(*plotPlate*)*, [18](#page-17-0) prepanel.densityplot.flowPlate, [19](#page-18-0) prepanel.xyplot.flowPlate, [20](#page-19-0) read.flowSet, *7* sampleNames, flowPlate-method *(*flowPlate*)*, [8](#page-7-1) setControlGates, *2*, [21](#page-20-1) setControlGates, flowPlate-method *(*setControlGates*)*, [21](#page-20-1) setControlGates-method *(*setControlGates*)*, [21](#page-20-1) Subset, [1](#page-0-1) Subset, flowPlate, ANY-method *(*Subset*)*, [1](#page-0-1) Subset,flowPlate-method *(*Subset*)*, [1](#page-0-1) Subset-method *(*Subset*)*, [1](#page-0-1) summaryStats, [22](#page-21-0) summaryStats, flowPlate-method *(*summaryStats*)*, [22](#page-21-0) summaryStats-method *(*summaryStats*)*, [22](#page-21-0) wellAnnotation, [23](#page-22-0) wellAnnotation, flowPlate-method *(*wellAnnotation*)*, [23](#page-22-0)

wellAnnotation-method *(*wellAnnotation*)*, [23](#page-22-0)

xyplot, *14, 15*, *20*, [24](#page-23-1)

xyplot,formula,flowPlate-method *(*xyplot*)*, [24](#page-23-1) xyplot-method *(*xyplot*)*, [24](#page-23-1)